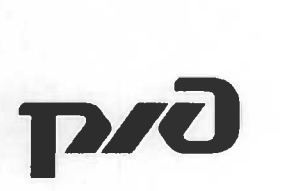

## «РОССИЙСКИЕ ЖЕЛЕЗНЫЕ ДОРОГИ» **(ОАО «РЖД»)**

**ОТКРЫТОЕ АКЦИОНЕРНОЕ ОБЩЕСТВО** Руководителям образовательных ратководителям образовательных

### **ЗАМЕСТИТЕЛЬ ГЕНЕРАЛЬНОГО ДИРЕКТОРА**

**Новая Басманная ул., 2/1, стр. 1, г. Москва, 10717А тел.: (499) 262-99-01, факс; (499) 262-90-95, e-mail:rzd(a)rzd.ru, www.rzd.ru** 

1402 2021 1 200 1 2011

**На № от** 

О проведении конкурсного отбора на присуждение грантов ОАО «РЖД»

### Уважаемые коллеги!

В соответствии с Положением о грантах ОАО «РЖД» на развитие научно-педагогических школ в области железнодорожного транспорта, утвержденным распоряжением ОАО «РЖД» от 30 июня 2014 г. № 1528р, (далее - Положение) экспертная комиссия ОАО «РЖД» информирует о начале конкурсного отбора на получение гранта в 2025-2027 годах на развитие научнопедагогических школ в области железнодорожного транспорта.

Материалы от претендентов на получение гранта, оформленные в соответствии с требованиями Положения, необходимо направлять до 1 мая 2024 г. по адресу: 107174, г. Москва, Новая Басманная ул., д. 2/1, стр. 1, Департамент управления персоналом, отдел профессионального обучения и на электронную почту в зашифрованном виде (памятка прилагается): [kukhtakg@center.rzd.ru.](mailto:kukhtakg@center.rzd.ru)

Контактное лицо: Кухта Ксения Геннадиевна, тел. (499) 262-44-35.

Приложение: на 4 л.

Д.С.Шаханов

**Исп. Кухта К.Г., ЦКАДР (499) 262-44-35** 

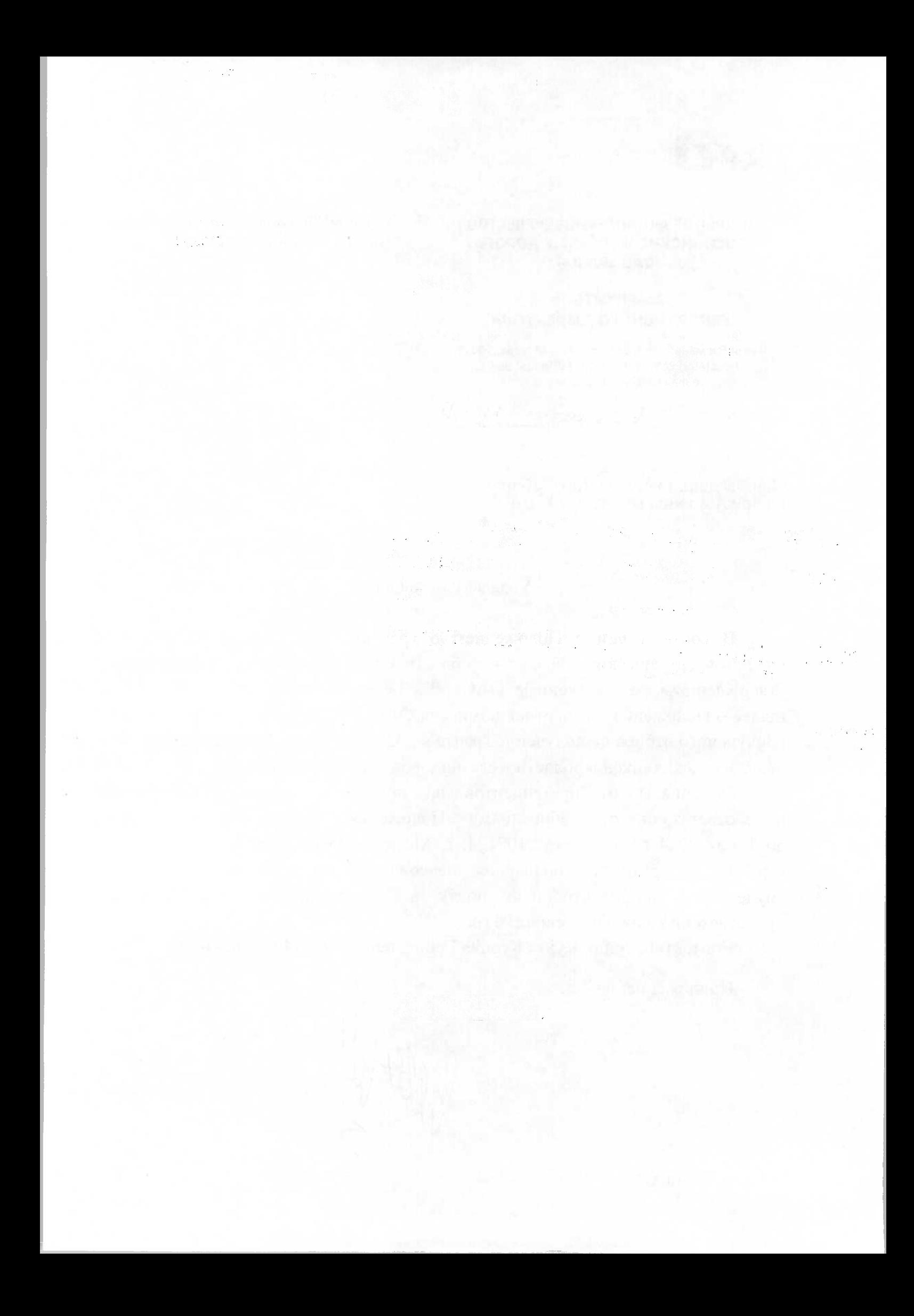

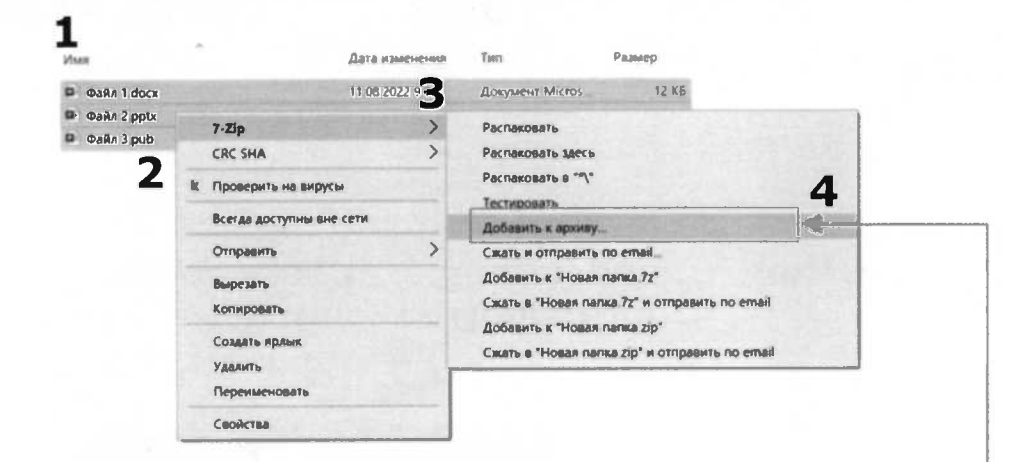

- 1 Выделите нужные файлы,
- 2 Затем нажмите правой кнопкой мыши.
- З Выберите 7-Zip (4) далее Добавить к архиву

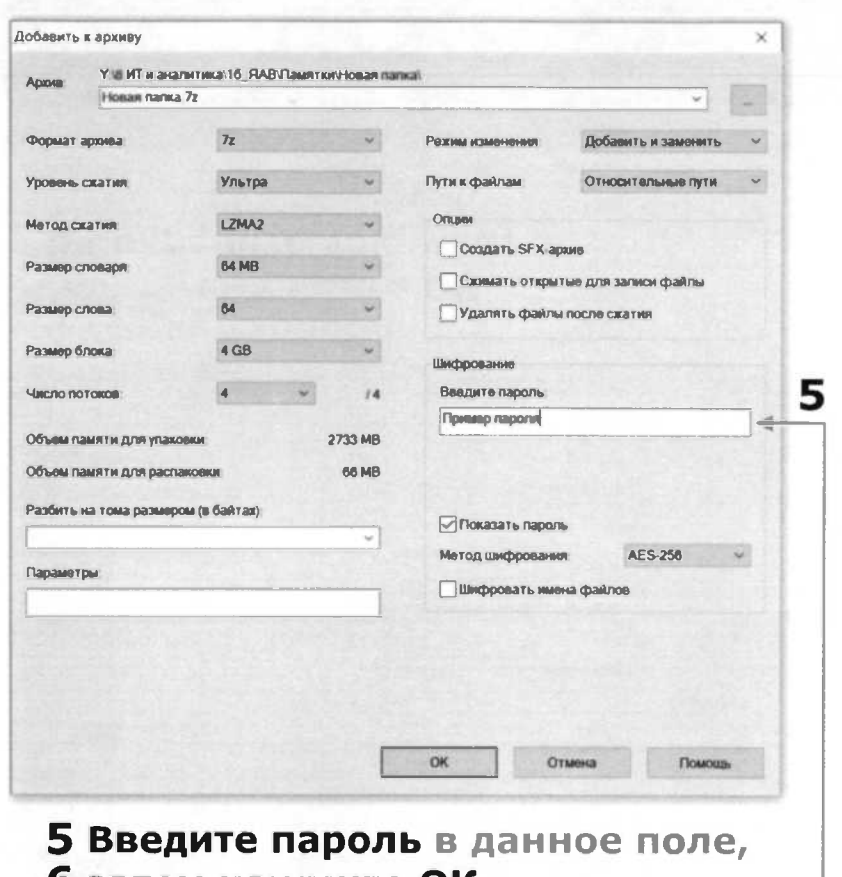

**b** затем нажмите ОК

# 2 способа зашифровать файл: Пароль на папку

«Запаролить»

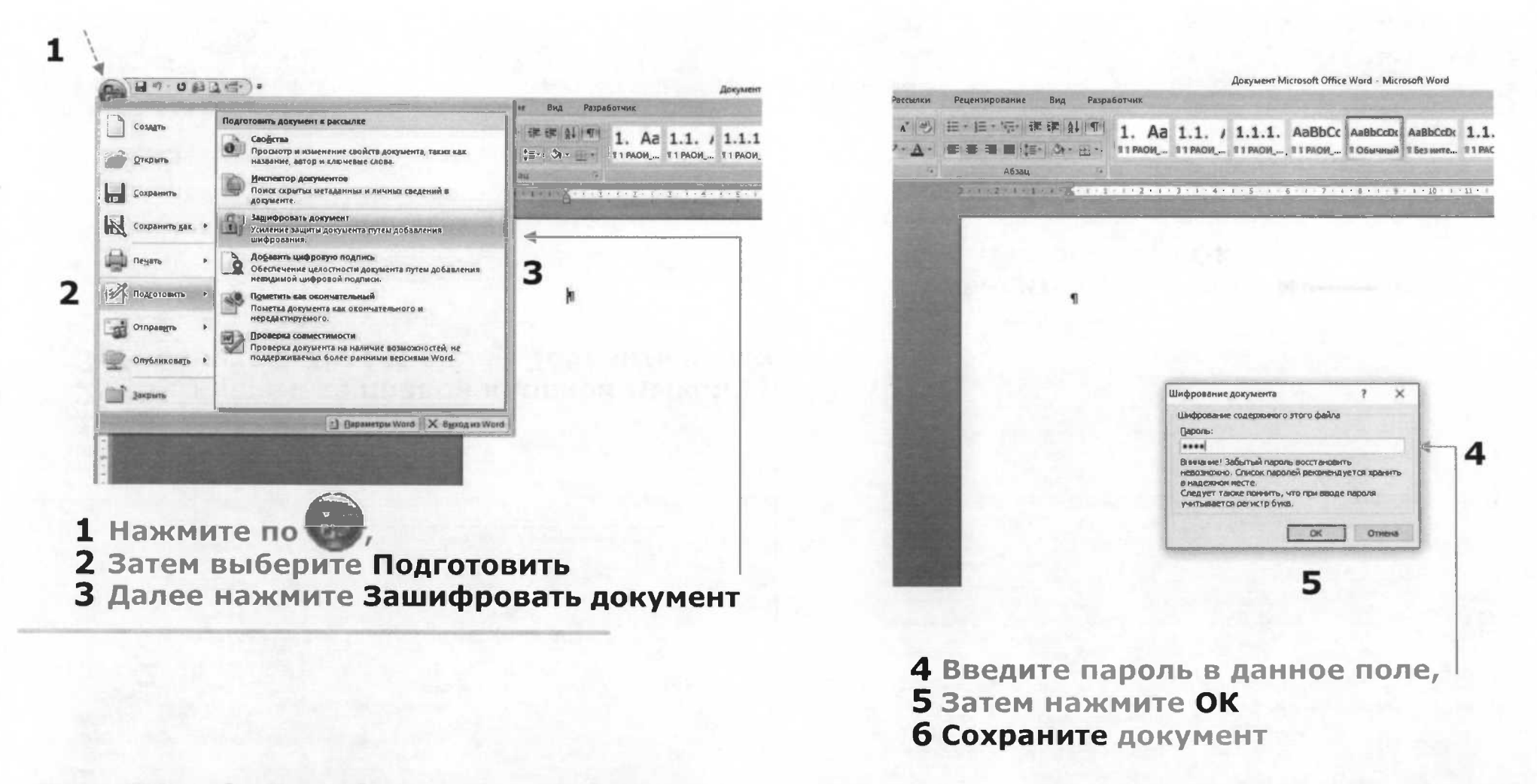

### Для Word, Excel, Power Point

2 способа зашифровать файл: Пароль на файл «Запаролить»

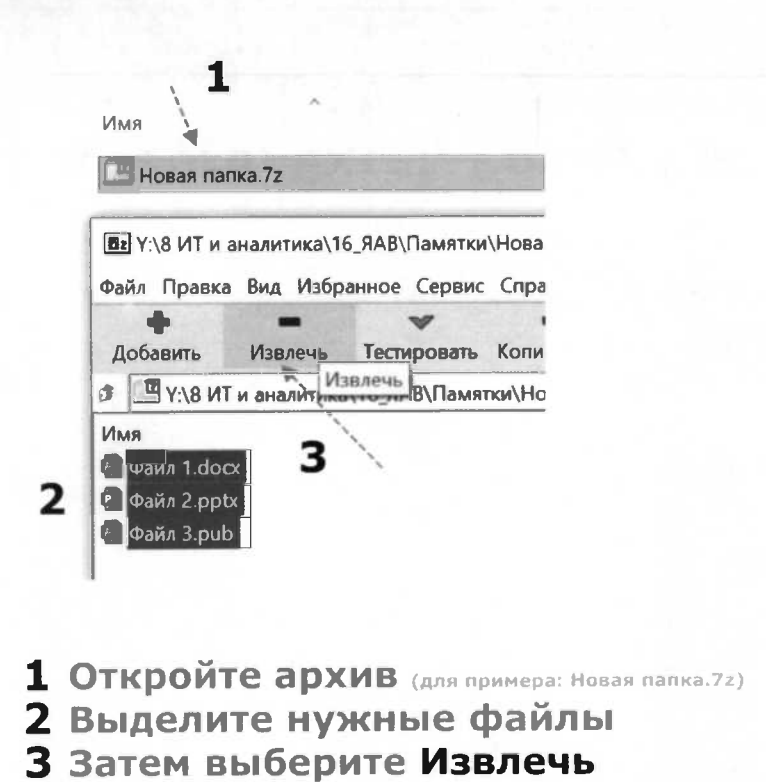

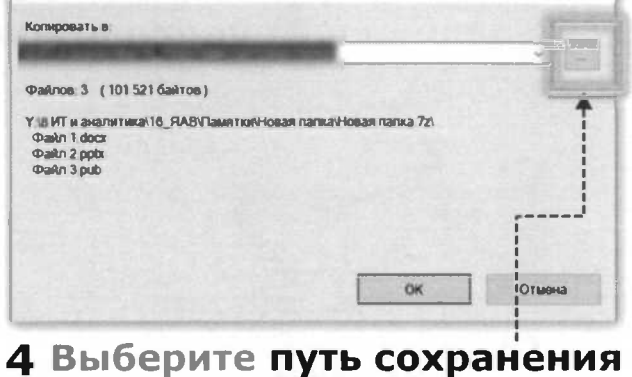

Далее нажмите ОК

 $\Box$ 

 $\frac{1}{2}$ 

 $\times$ 

Копировать

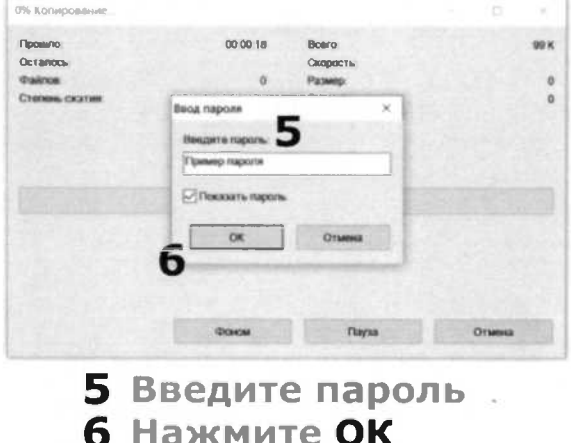

# Для архивов

Разархивировать файл «Открыть»

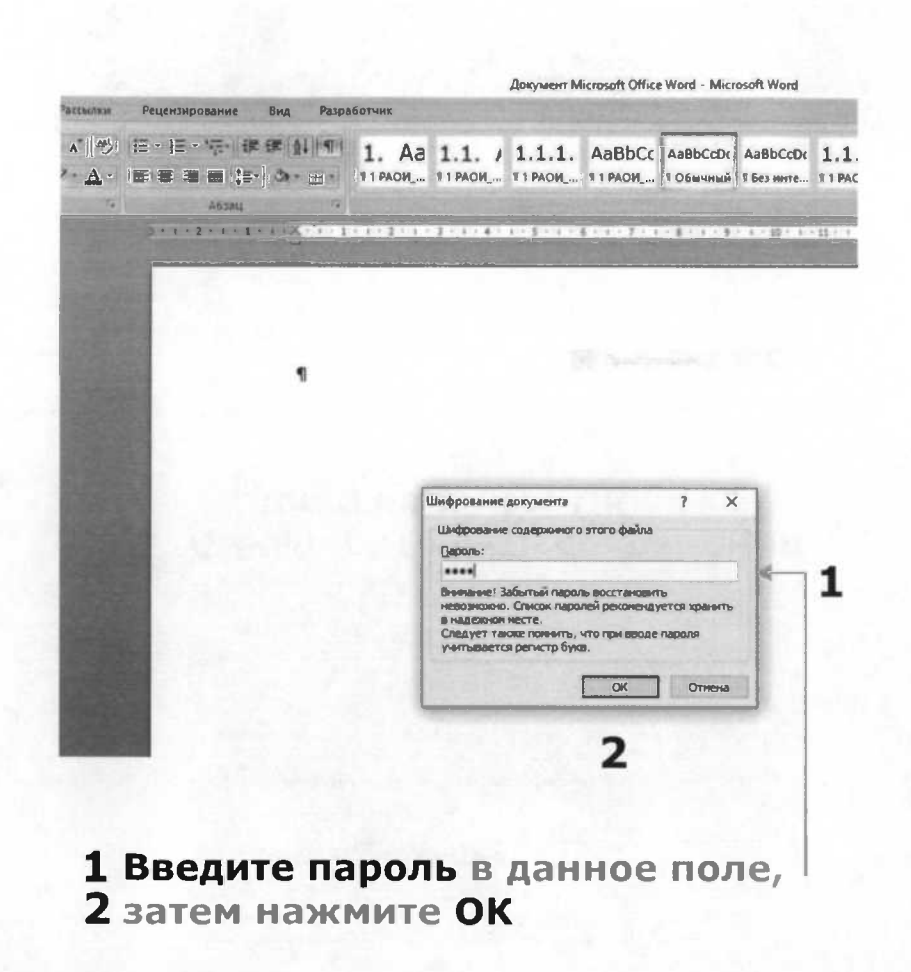

## Для Word, Excel, Power Point

Открыть файл